<sup>ФИО: Карякин</sup> Андрей Висстрерство НАУКИ и ВЫСШЕГО ОБРАЗОВАНИЯ РОССИЙСКОЙ ФЕДЕРАЦИИ Должность: И.о. руководителя НТИ НИЯУ МИФИ<br>Дата полянсация: Редеральное государственное автономное образовательное учреждение высшего образования уникальный программны<del>й Гла</del>ниональный и<mark>сследовательский ядерный университет «МИФИ»</mark> 828ee0a01dfe7458c35806237086408a6ad0**dd6воуральский технологический институт** Дата подписания: 10.02.2023 10:20:27

филиал федерального государственного автономного образовательного учреждения высшего образования «Национальный исследовательский ядерный университет «МИФИ»

### **(НТИ НИЯУ МИФИ)**

### **Колледж НТИ**

Цикловая методическая комиссия информационных технологий

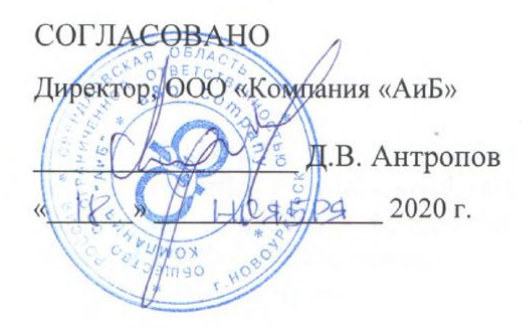

**УТВЕРЖДА** И.о. руководителя НТИ НИЯУ МИФИ Г.С. Зиновьев 2020 г.

# **ПРОГРАММА УЧЕБНОЙ ПРАКТИКИ УП.04.01 ПРОФЕССИОНАЛЬНОГО МОДУЛЯ ПМ.04 «ВЫПОЛНЕНИЕ РАБОТ ПО ОДНОЙ ИЛИ НЕСКОЛЬКИМ ПРОФЕССИЯМ РАБОЧИХ, ДОЛЖНОСТЯМ СЛУЖАЩИХ»**

для студентов колледжа НТИ НИЯУ МИФИ, обучающихся по программе среднего профессионального образования (базовый уровень)

> специальность 09.02.03 «Программирование в компьютерных системах»

очная форма обучения на базе основного общего образования

Новоуральск 2020

**PACCMOTPEHO** 

на заседании цикловой методической комиссии информационных технологий Протокол №  $\sharp$  от Д-И  $20\,\mathcal{W}_\Gamma$ . Председатель ЦМК ИТ

И.И.Горницкая

профессионального модуля ПМ.04 «Выполнение работ по одной или нескольким профессиям рабочих, должностям служащих», утверждённой и.о. руководителя НТИ НИЯУ МИФИ 01.09.2020г., требованиями ФГОС 3+ СПО (утвержден Приказом Министерства образования и науки Российской Федерации от 28 июля 2014 г. № 804, зарегистрирован Министерством юстиции Российской Федерации 21 августа 2014 г., регистрационный № 33733) в части совокупности обязательных требований к результатам освоения программы подготовки специалистов среднего звена по специальности 09.02.03 «Программирование в компьютерных системах» среднего профессионального образования базовой подготовки в очной форме обучения, действующим учебным планом, компетентностной моделью выпускника по специальности 09.02.03 «Программирование в компьютерных системах»

Разработана на основе рабочей программы

СОГЛАСОВАНО И.о. директора колледжа НТИ НИЯУ МИФИ И.А. Балакина Методист колледжа НТИ НИЯУ МИФИ И.И. Горницкая

Программа учебной практики УП.04.01 профессионального модуля ПМ.04 «Выполнение работ по одной или нескольким профессиям рабочих, должностям служащих» – Новоуральск: Изд-во колледжа НТИ НИЯУ МИФИ, 2020. - 33 с.

### АННОТАЦИЯ

Программа учебной практики УП.04.01 профессионального модуля ПМ.04 «Выполнение работ по одной или нескольким профессиям рабочих, должностям служащих» предназначена для реализации государственных требований к минимуму содержания и уровню подготовки выпускников по специальности 09.02.03 «Программирование в компьютерных системах» среднего профессионального образования базового уровня, обучающихся на базе основного общего образования, и содержит разделы: «Паспорт программы учебной практики», «Результаты освоения программы учебной практики», «Структура и содержание учебной практики», «Методические указания по проведению учебной практики», «Условия реализации учебной практики», «Контроль и оценка результатов учебной практики».

Разработчики: Горницкая И.И.

Редактор: Горницкая И.И.

# **ПРОГРАММА УЧЕБНОЙ ПРАКТИКИ ПРОФЕССИОНАЛЬНОГО МОДУЛЯ**

# **Выполнение работ по одной или нескольким профессиям рабочих, должностям служащих**

Программа учебной практики профессионального модуля разработана на основе рабочей программы профессионального модуля ПМ.04 «Выполнение работ по одной или нескольким профессиям рабочих, должностям служащих», утверждённой утверждённой и.о. руководителя НТИ НИЯУ МИФИ 01.09.2020г. по специальности среднего профессионального образования 09.02.03 «Программирование в компьютерных системах»

Организация-разработчик: колледж Новоуральского технологического института ФГАОУ ВО НИЯУ МИФИ

### Разработчики:

.

Горницкая И.И., председатель, преподаватель цикловой методической комиссии информационных технологий колледжа НТИ НИЯУ МИФИ

# СОДЕРЖАНИЕ

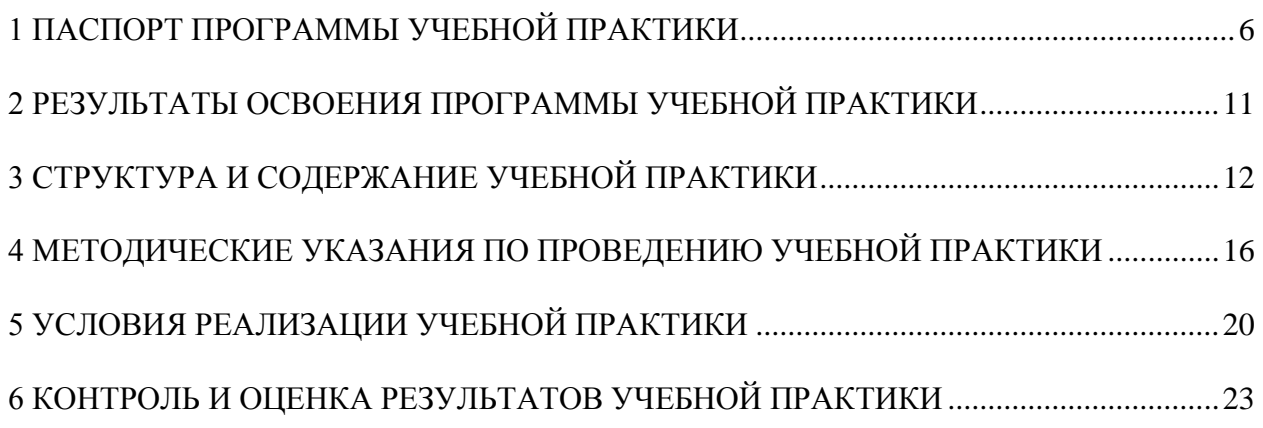

## <span id="page-5-0"></span>**1 ПАСПОРТ ПРОГРАММЫ УЧЕБНОЙ ПРАКТИКИ**

### **1.1 Область применения программы практики**

Программа учебной практики УП.04.01 профессионального модуля (далее – рабочая программа) - является частью программы учебной практики по специальности СПО 09.02.03 Программирование в компьютерных системах в части освоения вида профессиональной деятельности (ВПД): Выполнение работ по одной или нескольким профессиям рабочих, должностям служащих и соответствующих профессиональных компетенций (ПК) по профессии рабочих 16199 Оператор электронно-вычислительных и вычислительных машин:

1 Подготавливать к работе, настраивать и обслуживать аппаратное обеспечение и операционную систему персонального компьютера;

2 Подготавливать к работе, настраивать и обслуживать периферийные устройства персонального компьютера и компьютерную оргтехнику;

3 Осуществлять ввод и обмен данными между персональным компьютером и периферийными устройствами и ресурсами локальных компьютерных сетей;

4 Создавать и управлять на персональном компьютере текстовыми документами, таблицами, презентациями и содержанием баз данных;

5 Осуществлять навигацию по ресурсам, поиск, ввод и передачу данных с помощью технологий и сервисов Интернета;

6 Создавать и обрабатывать цифровые изображения и объекты мультимедиа;

7 Обеспечивать меры по информационной безопасности.

**1.2 Цели и задачи профессионального модуля – требования к результатам освоения профессионального модуля:**

С целью овладения указанным видом профессиональной деятельности и соответствующими профессиональными компетенциями обучающийся в ходе освоения профессионального модуля должен:

#### **иметь практический опыт:**

 подключения кабельной системы персонального компьютера и периферийного оборудования;

 настройки параметров функционирования персонального компьютера, периферийного оборудования и компьютерной оргтехники;

 настройки и использования основных компонентов графического интерфейса операционной системы;

 доступа и использования информационных ресурсов локальных и глобальных компьютерных сетей;

 диагностики простейших неисправностей персонального компьютера, периферийного оборудования и компьютерной оргтехники;

 создания различных видов электронных документов с помощью различного прикладного программного обеспечения, в т.ч. текстовых, табличных, презентационных, а так же управления содержимым баз данных;

сканирования, обработки и распознавания документов;

создания цифровых графических объектов;

 осуществления навигации по ресурсам, поиска, ввода, передачи, данных с помощью технологий и сервисов Интернета;

создания и обработки объектов мультимедиа;

обеспечения информационной безопасности;

#### **уметь:**

выполнять настройку интерфейса операционных систем;

 набирать алфавитно-цифровую информацию на клавиатуре персонального компьютера;

 управлять файлами данных на локальных, съемных запоминающих устройствах, а также на дисках локальной компьютерной сети и в интернете;

 подключать периферийные устройства и компьютерную оргтехнику к персональному компьютеру и настраивать режимы ее работы;

 производить установку и замену расходных материалов для периферийных устройств и компьютерной оргтехники;

 производить распечатку, копирование и тиражирование документов на принтер и другие периферийные устройства вывода;

 использовать мультимедиа-проектор для демонстрации содержимого экранных форм с персонального компьютера;

производить сканирование прозрачных и непрозрачных оригиналов;

 производить съемку и передачу цифровых изображений с фото- и видеокамеры на персональный компьютер;

 диагностировать простейшие неисправности персонального компьютера, периферийного оборудования и компьютерной оргтехники.

создавать и управлять содержимым документов с помощью редактора документов;

создавать и управлять содержимым таблиц с помощью редакторов таблиц;

 создавать и управлять содержимым презентаций с помощью редакторов презентаций;

вводить, редактировать и удалять записи в базе данных;

создавать и обмениваться письмами электронной почты;

 осуществлять навигацию по Web-ресурсам Интернета с помощью программы Webбраузера;

 осуществлять поиск, сортировку и анализ информации с помощью поисковых интернет-сайтов;

 осуществлять взаимодействие с пользователями с помощью программы-пейджера мгновенных сообщений;

 распознавать сканированные текстовые документы с помощью программ распознавания текста;

 создавать и редактировать графические объекты с помощью программ для обработки растровой и векторной графики;

создавать и редактировать объекты мультимедиа, в т.ч. видео-клипы;

пересылать и публиковать файлы данных в Интернете;

 осуществлять антивирусную защиту персонального компьютера с помощью антивирусных программ;

осуществлять резервное копирование и восстановление данных;

осуществлять мероприятия по защите персональных данных;

вести отчетную и техническую документацию;

#### **знать:**

 устройство персональных компьютеров, виды носителей информации, периферийных устройств, их назначение, принцип действия, функции, технические характеристики, а так же интерфейсы подключения и правила эксплуатации;

 принципы установки и настройки основных компонентов операционной системы, драйверов периферийного оборудования и порядок установки прикладного программного обеспечения на персональный компьютер;

 назначение, разновидности и функциональные возможности редакторов текстов, таблиц, презентаций, систем управления базами данных, программ распознавания текста, обработки растровой и векторной графики, создания объектов мультимедиа и основные виды услуг в сети Интернет;

 нормативные документы по установке, эксплуатации и охране труда при работе с персональным компьютером, периферийным оборудованием и компьютерной оргтехникой;

основные виды угроз информационной безопасности, средства защиты информации и принципы антивирусной защиты персонального компьютера.

# **1.3 Цели и задачи учебной практики – требования к результатам освоения учебной практики:**

Целью учебной практики являются приобретение обучающимися практического опыта по профессии рабочих 16199 Оператор электронно-вычислительных и вычислительных машин.

Задачи учебной практики:

– формирование профессиональных навыков по выполнения работ оператора электронно-вычислительных и вычислительных машин;

– получение навыков обслуживания ПК, периферийного оборудования и программного обеспечения;

– соблюдением правил техники безопасности и санитарных норм;

– овладение правильными приемами работы.

Во время прохождения учебной практики УП.04.01 в рамках профессионального модуля ПМ.04 Выполнение работ по одной или нескольким профессиям рабочих, должностям служащих должен выполнить виды работ:

 подготовка к работе, настройка и обслуживание аппаратного обеспечения, периферийных устройств, устройств оргтехники, операционной системы персонального компьютера;

 осуществление навигации по ресурсам, поиск, ввод и передача данных с помощью технологий и сервисов Интернет;

 осуществление ввода и обмена данными между персональным компьютером и периферийными устройствами и ресурсами локальных компьютерных сетей;

 создание и обработка текстовых документов, таблиц, презентаций, цифровых изображений, объектов мультимедиа, содержания баз данных;

обеспечение мер по информационной безопасности.

В результате прохождения учебной практики УП.04.01 в рамках профессионального модуля ПМ.04 Выполнение работ по одной или нескольким профессиям рабочих, должностям служащих должен получить практический опыт:

 подключения кабельной системы персонального компьютера и периферийного оборудования;

 настройки параметров функционирования персонального компьютера, периферийного

оборудования и компьютерной оргтехники;

 настройки и использования основных компонентов графического интерфейса операционной системы;

 доступа и использования информационных ресурсов локальных и глобальных компьютерных сетей;

 диагностики простейших неисправностей персонального компьютера, периферийного

оборудования и компьютерной оргтехники;

 создания различных видов электронных документов с помощью различного прикладного программного обеспечения, в т.ч. текстовых, табличных, презентационных, а так же управления содержимым баз данных;

сканирования, обработки и распознавания документов;

создания цифровых графических объектов;

 осуществления навигации по ресурсам, поиска, ввода, передачи, данных с помощью технологий и сервисов Интернет;

создания и обработки объектов мультимедиа;

обеспечения информационной безопасности.

**1.4 Рекомендуемое количество часов на освоение программы учебной практики:** учебной практики – 180 часов.

## **2 РЕЗУЛЬТАТЫ ОСВОЕНИЯ ПРОГРАММЫ УЧЕБНОЙ ПРАКТИКИ**

<span id="page-10-0"></span>Результатом освоения профессионального модуля является овладение обучающимися видом профессиональной деятельности (ВПД): Выполнение работ по одной или нескольким профессиям рабочих, должностям служащих, в том числе профессиональными (ПК) и общими (ОК) компетенциями по профессии рабочих 16199 Оператор электронновычислительных и вычислительных машин:

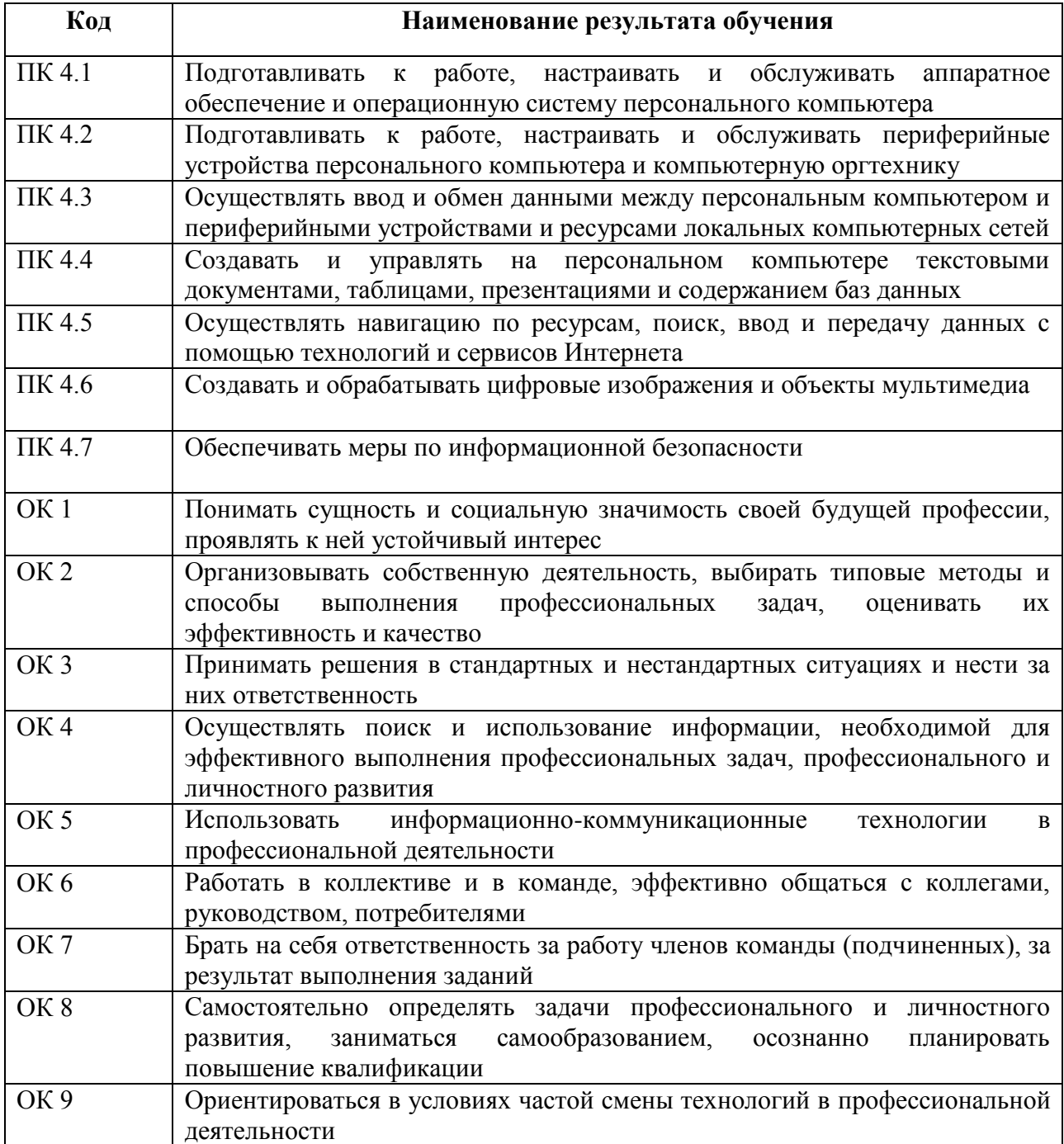

# <span id="page-11-0"></span>**3 СТРУКТУРА И СОДЕРЖАНИЕ УЧЕБНОЙ ПРАКТИКИ**

## **3.1 Тематический план учебной практики**

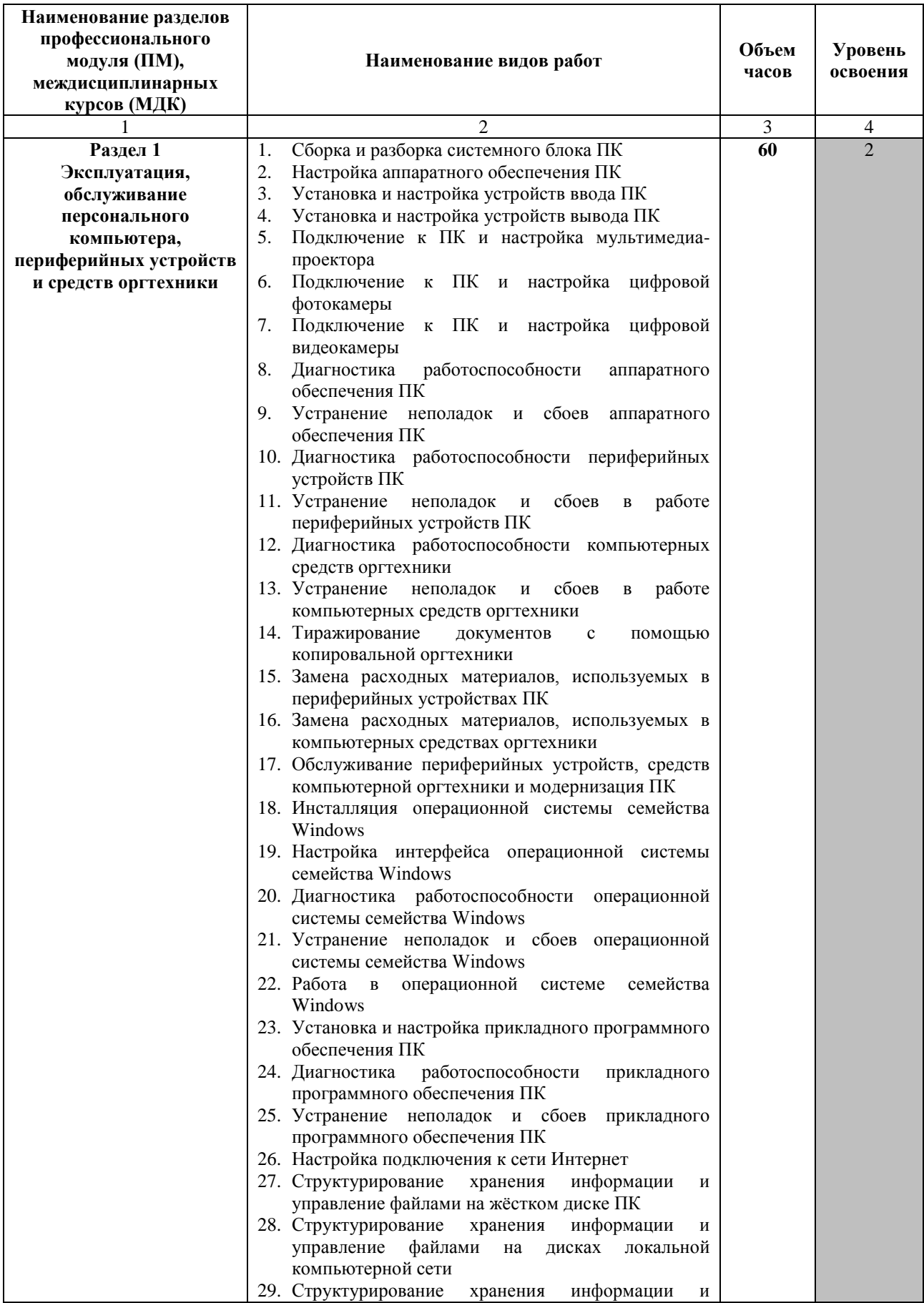

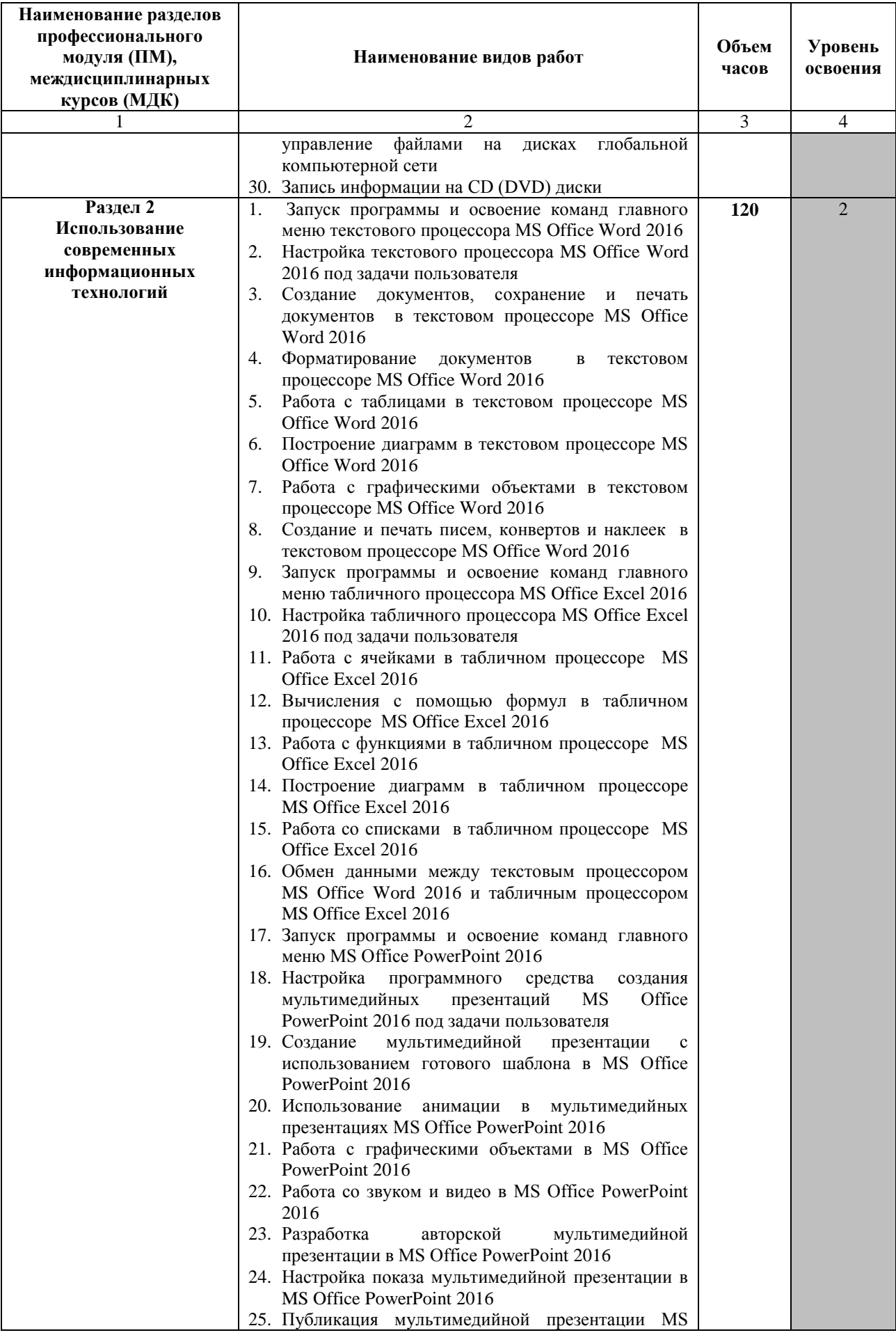

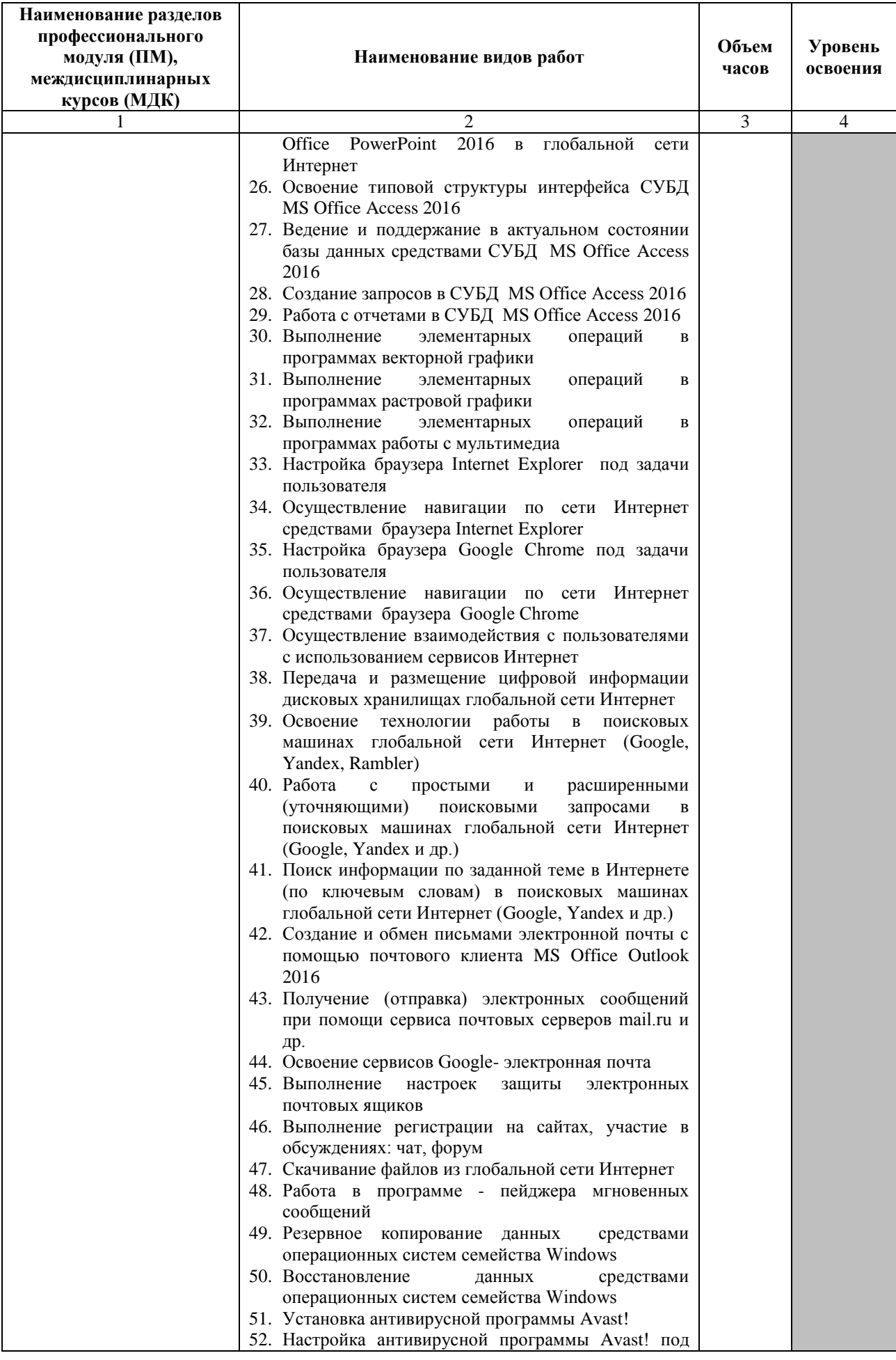

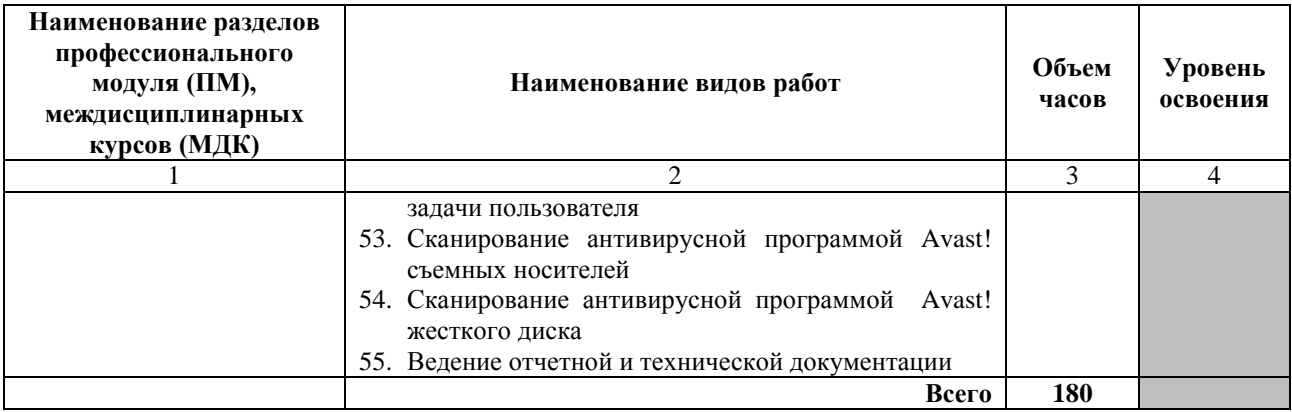

### <span id="page-15-0"></span>**4 МЕТОДИЧЕСКИЕ УКАЗАНИЯ ПО ПРОВЕДЕНИЮ УЧЕБНОЙ ПРАКТИКИ**

### **4.1 Руководство практикой**

Руководство учебной практикой осуществляется преподавателями цикловой методической комиссии информационных технологий, за которыми закреплены обучающиеся.

#### **4.2 Рекомендации по прохождению практики**

Учебную практику следует начинать с вводного занятия, на котором руководитель практики знакомит обучающихся с задачами практики и правилами внутреннего трудового распорядка, проводит инструктаж по технике безопасности и противопожарной защите. На занятиях руководитель должен изложить учебный материал, лично показать обучающимся рабочие приемы, после чего практиканты выполняют упражнения, практическую работу.

Во время прохождения практики обучающийся обязан ежедневно вести записи в дневнике практики с указанием выполненной работы. Для достижения положительного результата прохождения практики обучающимся рекомендуется закрепить теоретические знания. В качестве источников знаний рекомендуется пользоваться конспектами лекций, а также информационными источниками, рекомендованными руководителем практики.

Выполнение основной программы практики и индивидуального задания осуществляется на основном месте практики.

Оформление отчета по практике производится в течение последних 2–3 дней.

Обучающийся в период прохождения практики должен:

1 Выполнять профессиональные функции работников подразделения.

2 Оказывать помощь в решении проблем предприятия и подразделения.

3 Исполнять указания и поручения руководителей практики и подразделений.

4 Систематически вести дневник практики, записывая в него в хронологическом порядке объём и виды работ, выполненные в течение рабочего дня.

5 Собрать практический материал, необходимый для написания отчёта о практике и его защите.

6 По окончании практики в установленный срок представить преподавателюруководителю практики отчёт о её прохождении и защитить его.

#### **4.3 Выполнение программы практики**

При выполнении программы практики необходимо руководствоваться содержанием этапов практики, изложенных в программе практики.

Вопросы, подлежащие изучению в рамках учебной практики УП.04.01:

1 Эксплуатация ЭВМ, периферийных устройств и устройств оргтехники.

Подобрать материал по вопросам:

формулировка термина «электронно-вычислительная машина»,

классификация электронно-вычислительных машин,

 архитектурное построение ПК, технические характеристика правила эксплуатации современных ПК,

основные приемы устранения сбоев во время работы,

процесс оптимизации работы ПК;

 виды накопителей информации, принципы функционирования и правила их технической эксплуатации,

 виды принтеров, принципы функционирования и правила их технической эксплуатации,

 виды сканеров, принципы функционирования и правила их технической эксплуатации,

 виды цифровых фотокамер, принципы функционирования и правила их технической эксплуатации,

 виды проекторов, принципы функционирования и правила их технической эксплуатации.

2 Работа в операционной системе Microsoft Windows 10 Профессиональная

Подобрать материал по вопросам:

– история развития ОС семейства Windows,

основные особенности ОС Windows 10 Профессиональная,

тип FAT ОС Windows 10 Профессиональная и принцип её функционирования,

перечень и назначение стандартных программ ОС Windows 10 Профессиональная,

основные приемы оптимизации работы ОС Windows 10 Профессиональная.

3 Сетевые технологии.

Подобрать материал по вопросам:

классификация вычислительных сетей,

основные функции сетей,

 основные аппаратные средства вычислительных сетей и принцип их функционирования,

 современные программное обеспечение сетей – ОС, прикладные программные средства,

значение модели OSI/ISO,

основные протоколы передачи данных в глобальных сетях,

популярные сервисы глобальной сети Интернет,

оптимизация поиска информации в глобальной сети Интернет.

4 Информационные технологии.

Подготовить средствами MS Word 2016 рекламное объявление на тему «Webпрограммирование».

Разработать и подготовить средствами MS Word 2016 тестовые задания по установленной форме.

Разработать средствами MS Power Point 2016 презентацию на тему «Почему я выбрал профессию -программист».

Отсканировать, распознать и обработать текстовые документы.

5 Компьютерная безопасность.

Подобрать материал по вопросам:

- понятие «компьютерный вирус»,
- классификация компьютерных вирусов,
- классификация программных средств защиты,

характеристика аппаратных средств защиты.

### **4.4 Составление отчета по практике**

Отчет оформляется на листах формата А4.

Отчёт по выполнению индивидуального задания оформляется в соответствии с требованиями к оформлению текстовой документации.

Отчёт является обязательным документом практиканта и должен содержать:

- титульный лист;
- лист задания;
- лист содержания;
- текст отчета содержит ответы на вопросы по разделам;

список использованных источников.

### **4.5 Правила оформления отчета**

Текст отчета набирается на компьютере и печатается на листах формата А4. Нумерация страниц в отчете, включая приложения, сквозная. В содержании указываются номера страниц.

Содержательная часть отчета оформляется на стандартных листах белой бумаги форматом А4 на одной стороне. Текст набирается в редакторе MS Office Word шрифтом Times New Roman, начертание обычное, размер шрифта – 14 пт., междустрочный интервал полуторный. Выравнивание текста производится по ширине.

Титульный лист оформляется по установленному в колледже НТИ НИЯУ МИФИ образцу.

Текст отчета состоит из разделов, которые начинаются с нового листа; раздел может подразделяться на подразделы, а подразделы на пункты, которые следуют по тексту в пределах раздела.

Нумерация страниц отчета должна быть сквозной. Все иллюстрации (диаграммы, графики, схемы, чертежи, фотографии и др.) именуются рисунками, которые нумеруются последовательно сквозной нумерацией арабскими цифрами под рисунком. Текст названия располагается внизу рисунка.

Цифровой материал, помещенный в отчете, рекомендуется оформлять в виде таблиц, которые также нумеруются арабскими цифрами последовательно. Все таблицы должны меть содержательный заголовок. Заголовок помещается после слова «Таблица».

Приложения оформляют как продолжение работы на последующих листах. Каждое приложение должно начинаться с нового листа с указанием наверху посередине страницы слова «Приложение» и его обозначения.

### **5 УСЛОВИЯ РЕАЛИЗАЦИИ УЧЕБНОЙ ПРАКТИКИ**

### **5.1 Требования к минимальному материально-техническому обеспечению**

<span id="page-19-0"></span>Реализация программы учебной практики профессионального модуля предполагает наличие лаборатории «Информационно-коммуникационных систем», а также полигонов вычислительной техники.

#### **5.2 Информационное обеспечение обучения**

# **Перечень рекомендуемых учебных изданий, Интернет-ресурсов, дополнительной литературы**

Основные источники:

1 Гагарина Л.Г. Технические средства информатизации [Текст]: учеб. пособие / Л.Г. Гагарина – М.: ФОРУМ, 2018.

2 Гасумова, С. Е. Информационные технологии в социальной сфере : учебник и практикум для среднего профессионального образования / С. Е. Гасумова. — 6-е изд. — Москва : Издательство Юрайт, 2021

3 Советов, Б. Я. Информационные технологии : учебник для среднего профессионального образования / Б. Я. Советов, В. В. Цехановский. — 7-е изд., перераб. и доп. — Москва : Издательство Юрайт, 2021

4 Лебедев, В. В. Периферийные устройства ЭВМ : учебное пособие / В. В. Лебедев. — 3-е изд., перераб. и доп. — Тверь : ТвГТУ, 2018

Дополнительные источники:

1 Гохберг Г.С., Зафиевский А.В., Короткин А.А. Информационные технологии [Текст]: учеб. пособие. / Г.С. Гохберг, А.В. Зафиевский, А.А. Короткин – М.: Академия, 2016.

2 Гостев, И. М. Операционные системы : учебник и практикум для среднего профессионального образования / И. М. Гостев. — 2-е изд., испр. и доп. — Москва : Издательство Юрайт, 2021.

3 Мезенцев К.Н. Автоматизированные информационные системы [Текст]: учебник. / К.Н. Мезенцев – М.: Академия, 2018.

4 Спиридонов О.В. Работа в Microsoft Excel 2016 [Текст]: учеб. пособие / О.В. Спиридонов – Интернет-университет информационных технологий – ИНТУИТ.ру, 2020.

5 Спиридонов О.В. Работа в Microsoft Word 2016 [Текст]: / О.В. Спиридонов – Интернет-университет информационных технологий – ИНТУИТ.ру, 2020.

6 Капитанов, Д. В. Microsoft PowerPoint 2016. Расширенный курс : учебнометодическое пособие / Д. В. Капитанов, О. В. Капитанова. — Нижний Новгород : ННГУ им. Н. И. Лобачевского, 2018

7 Никифоров, С. Н. Методы защиты информации. Защита от внешних вторжений : учебное пособие / С. Н. Никифоров. — Санкт-Петербург : Лань, 2020

Интернет – ресурсы:

1 Электронная библиотечная система «Лань» [Электронный ресурс] – Режим доступа: [https://e.lanbook.com](https://e.lanbook.com/)

2 Электронная образовательная платформа «Юрайт» [Электронный ресурс] – Режим доступа: https://urait.ru

3 Открытый интернет университет информационных технологий [Электронный ресурс] – Режим доступа: [http://www.intuit.ru;](http://www.intuit.ru/)

Периодические издания:

1 «Arctic Environmental Research»: ежеквартальный общематематический журнал: издательство «Северный (Арктический) федеральный университет имени М. В. Ломоносова».

2 «Информационно-компьютерные технологии в экономике, образовании и социальной сфере»: ежеквартальный компьютерный журнал: издательство «Крымский инженерно-педагогический университет»

3 «Программные продукты и системы»: ежеквартальный IT-журнал: издательство: Научно-исследовательский институт «Центрпрограммсистем»

### **5.3 Общие требования к организации образовательного процесса**

В рамках профессионального модуля ПМ.04 «Выполнение работ по одной или нескольким профессиям рабочих, должностям служащих» 16199 Оператор электронновычислительных и вычислительных машин и соответствующих профессиональных компетенций (ПК) проводится в период учебной практики, реализуемой на базе лаборатории «Информационно-коммуникационных систем» образовательного учреждения и представляет собой вид учебных занятий, непосредственно обеспечивающих практико-ориентированную подготовку обучающихся.

Учебная практика по профессиональному модулю ПМ.04 проводится на базе умений и знаний, полученных при освоении общепрофессиональных дисциплин основной профессиональной образовательной программы – «Информационные технологии», «Операционные системы», «Технические средства информатизации», «Компьютерная графика», с учётом полученных умений и знаний по учебной дисциплине «Информатика и ИКТ» при реализации программы среднего (полного) общего образования.

В период проведения учебной практики используются следующие организационные формы обучения: деловые и ситуационные игры, подготовка презентаций, встречи и беседы со специалистами и др. Предусмотрены консультации для обучающихся в количестве 20 часов (групповые, индивидуальные).

Текущий контроль осуществляется в форме экспертного наблюдения и оценки результата деятельности обучающегося при выполнении работ по учебной практике.

Форма промежуточной аттестации по учебной практике – дифференцированный зачет, выставляется по результатам текущего контроля практики и оценки отчета, подготовленного в соответствии с заданием программы прохождения учебной практики.

Освоение учебной практики, в рамках профессионального модуля является обязательным условием допуска к экзамену квалификационному.

### **5.4 Кадровое обеспечение образовательного процесса**

Требования к квалификации педагогических кадров, осуществляющих руководство практикой. Инженерно-педагогический состав: дипломированные специалисты, имеющие высшее образование и практический опыт работы (стажировку) в организациях соответствующей профессиональной сферы по укрупненной группе специальностей 09.00.00 Информатика и вычислительная техника.

## **6 КОНТРОЛЬ И ОЦЕНКА РЕЗУЛЬТАТОВ УЧЕБНОЙ ПРАКТИКИ**

<span id="page-22-0"></span>Контроль и оценка результатов освоения учебной практики осуществляется преподавателем в процессе проведения практических занятий, проверки отчетов, в период сдачи обучающимися дифференцированного зачета.

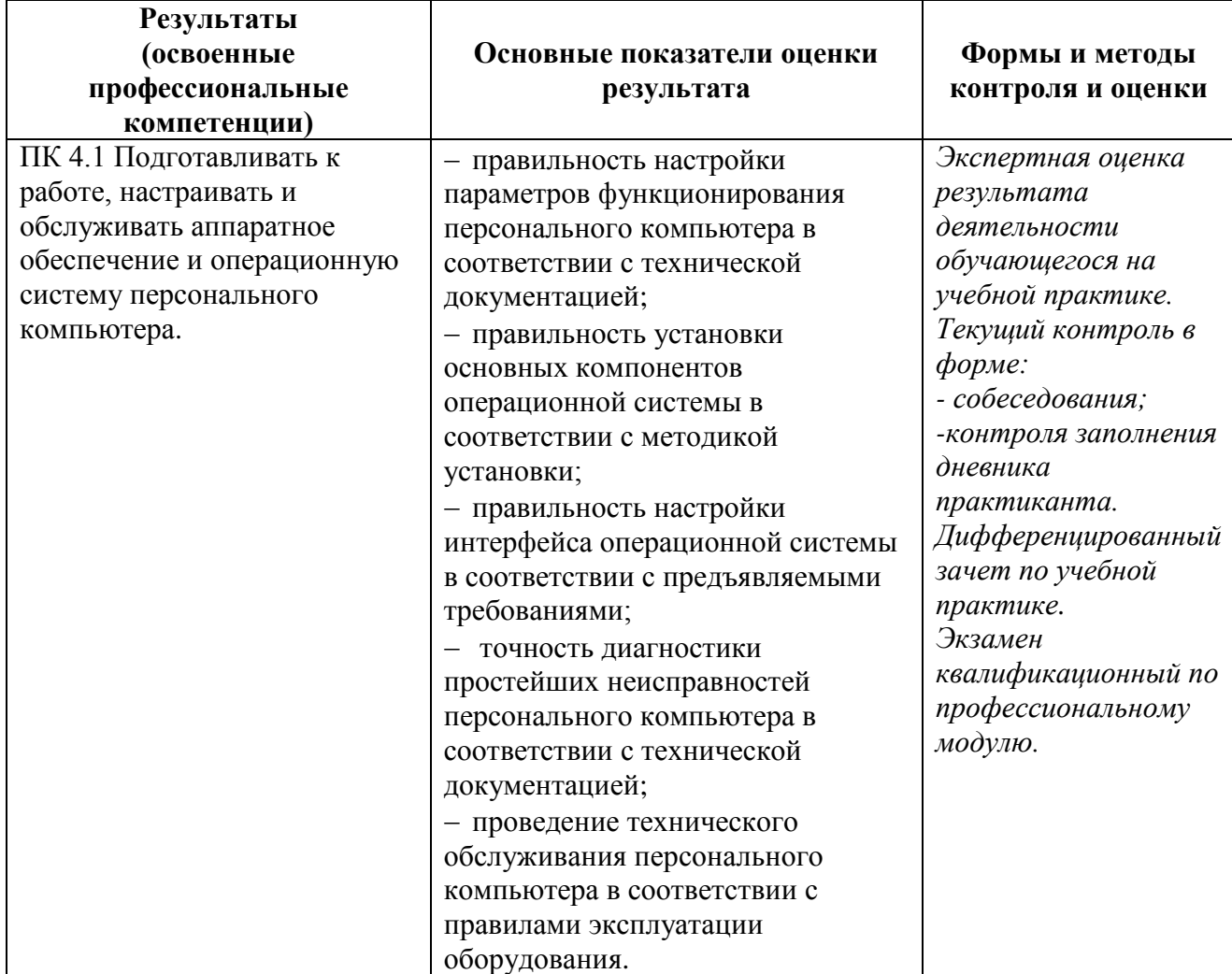

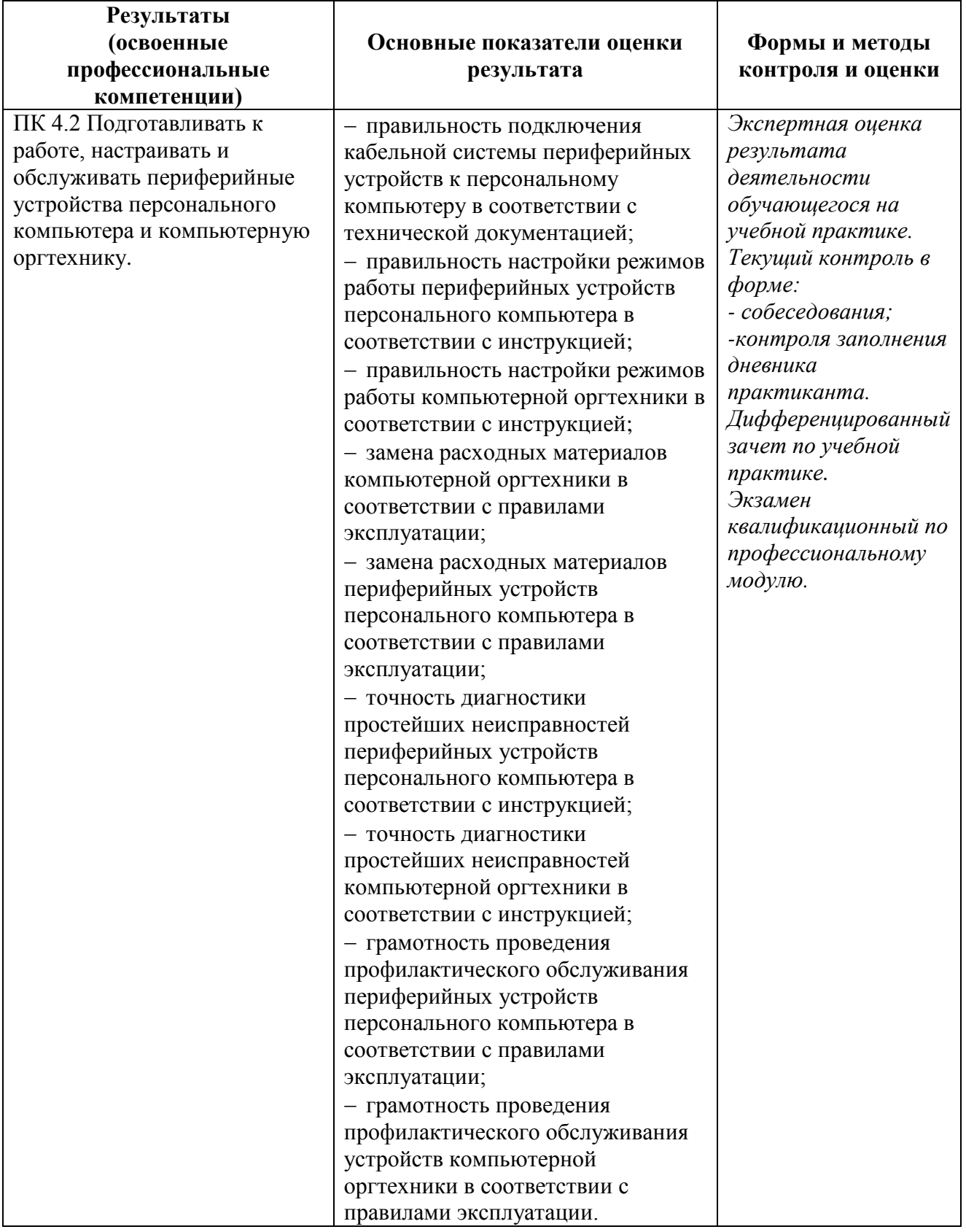

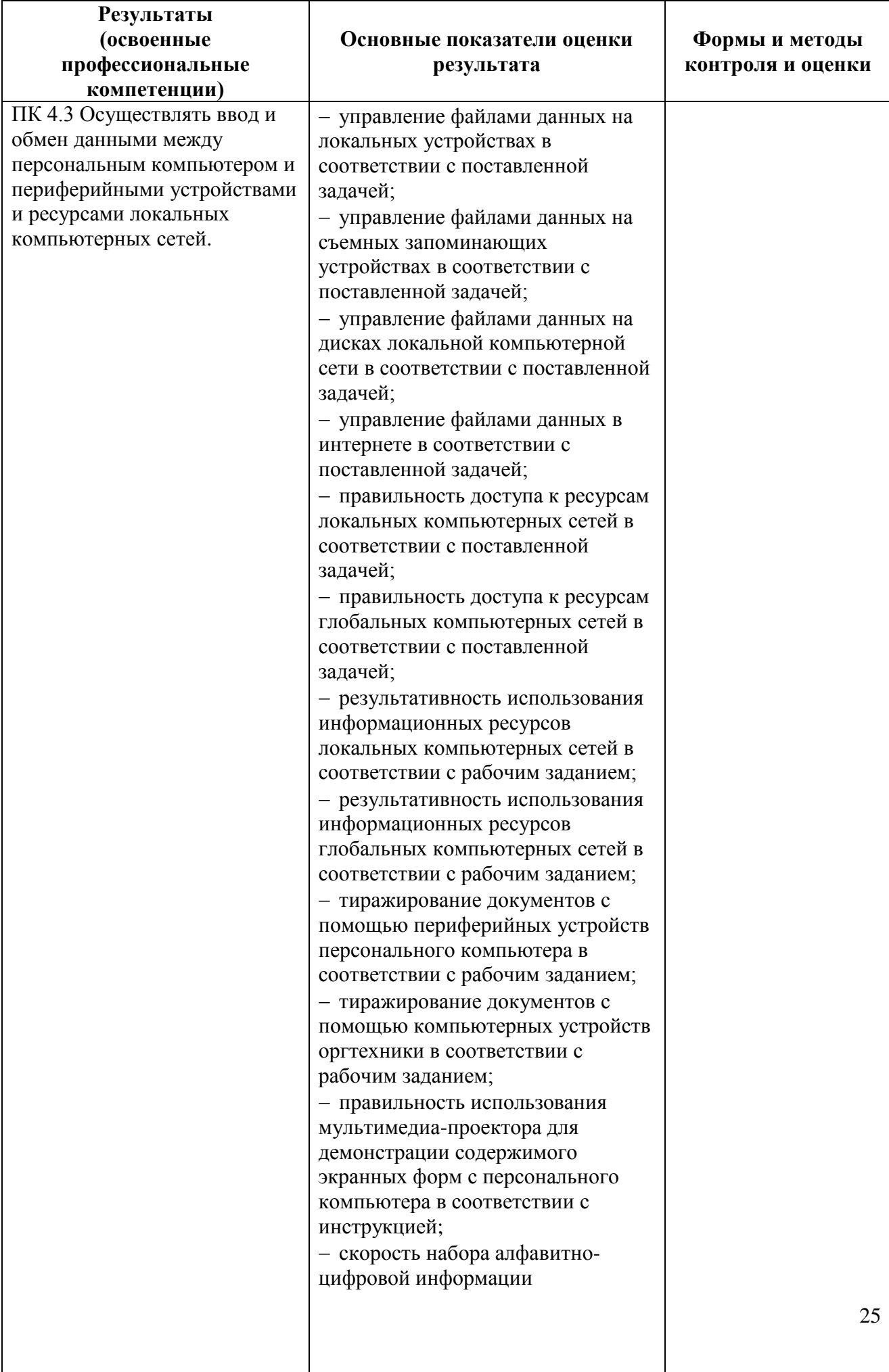

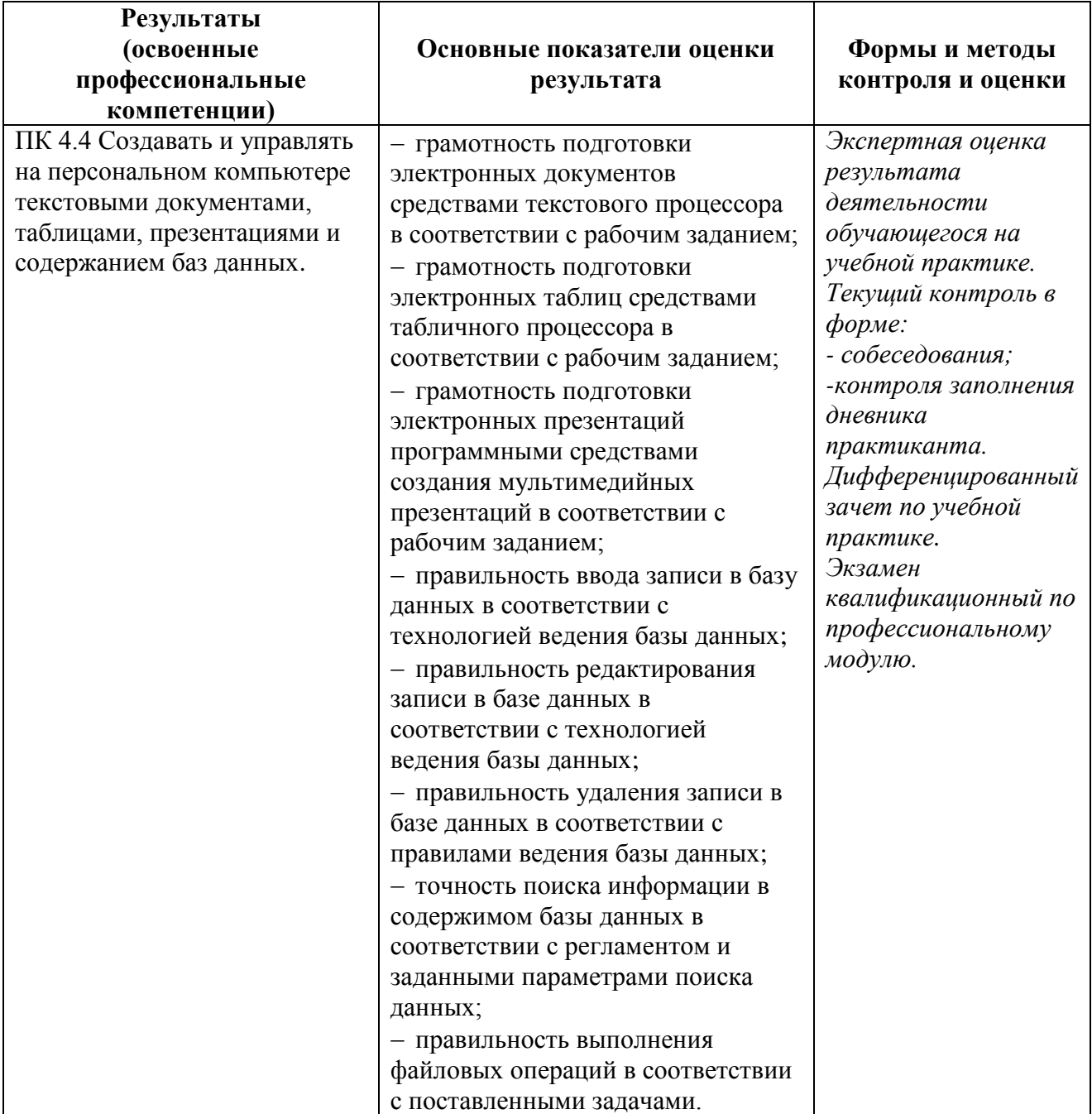

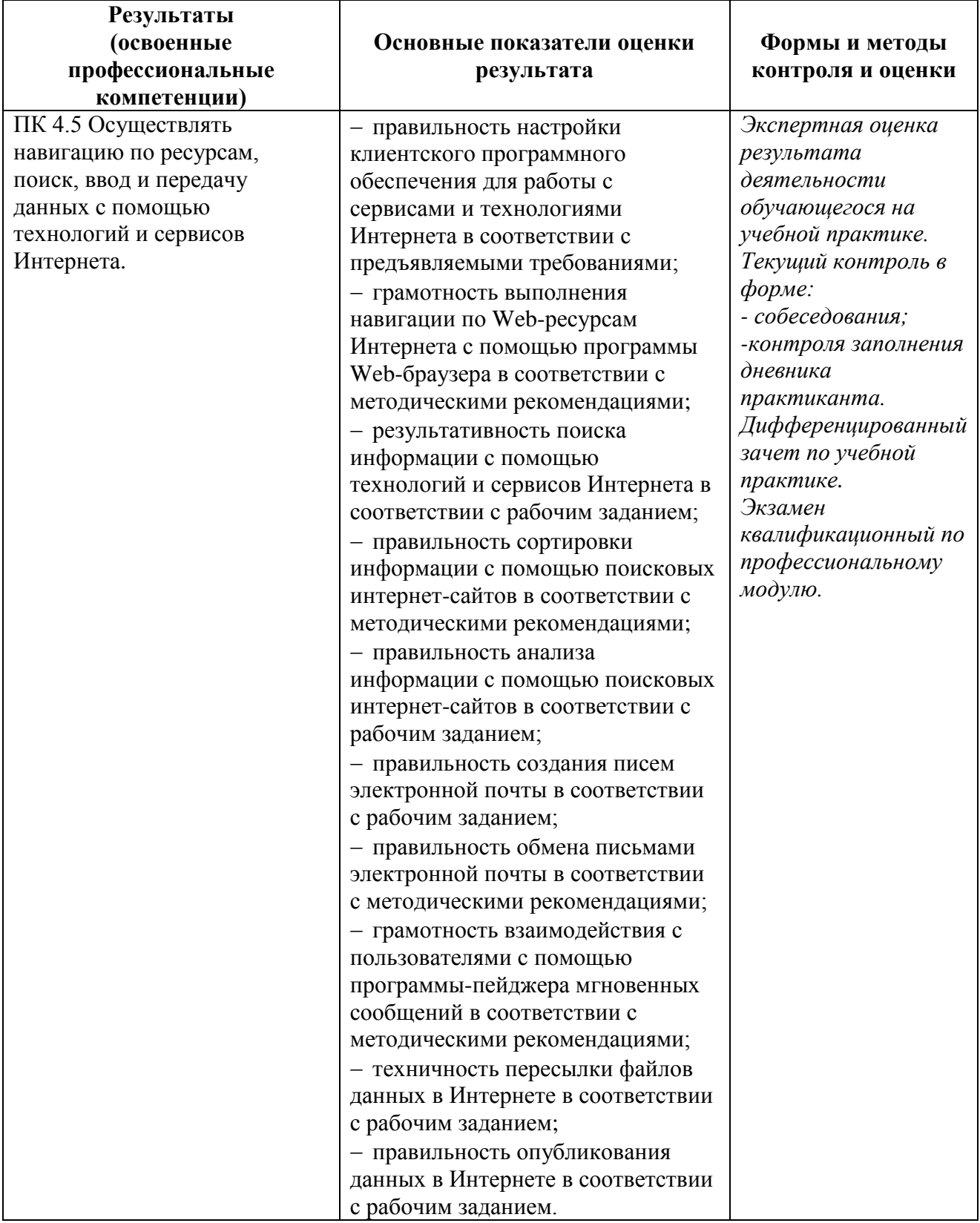

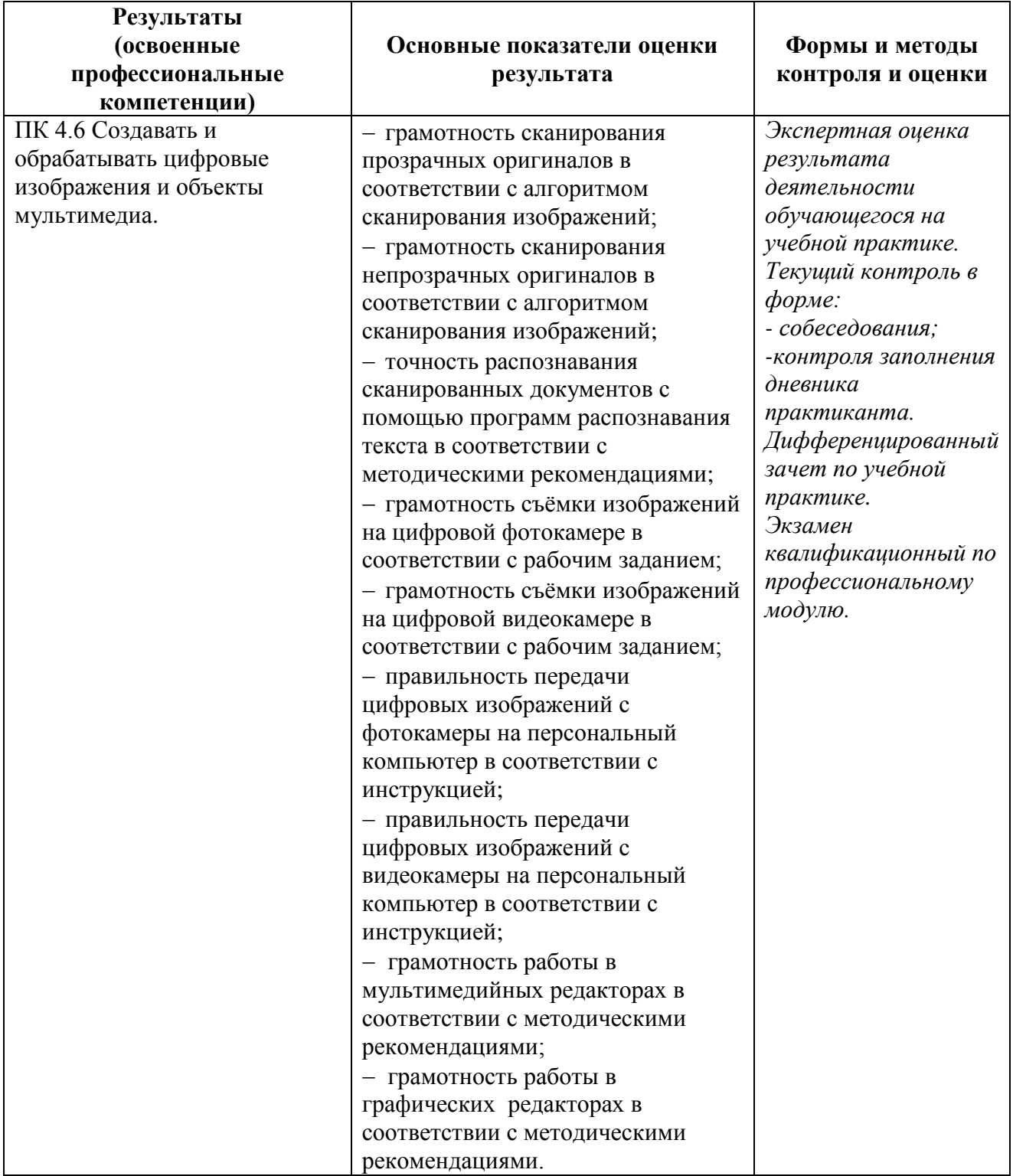

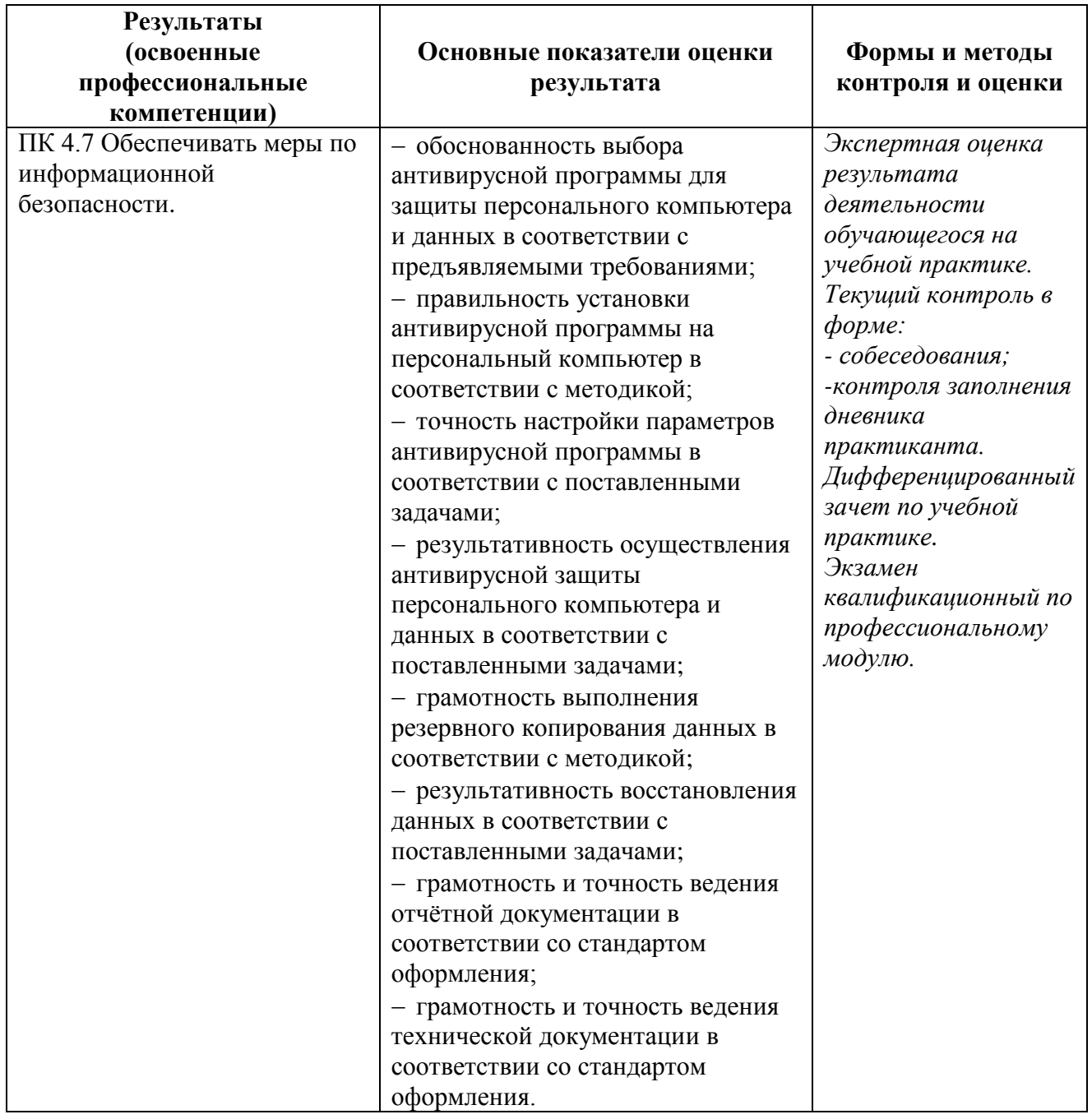

Формы и методы контроля и оценки результатов обучения должны позволять проверять у обучающихся не только сформированность профессиональных компетенций, но и развитие общих компетенций и обеспечивающих их умений.

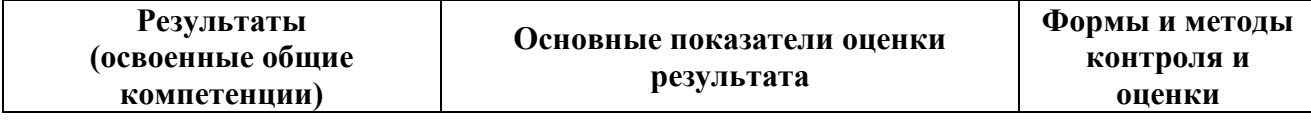

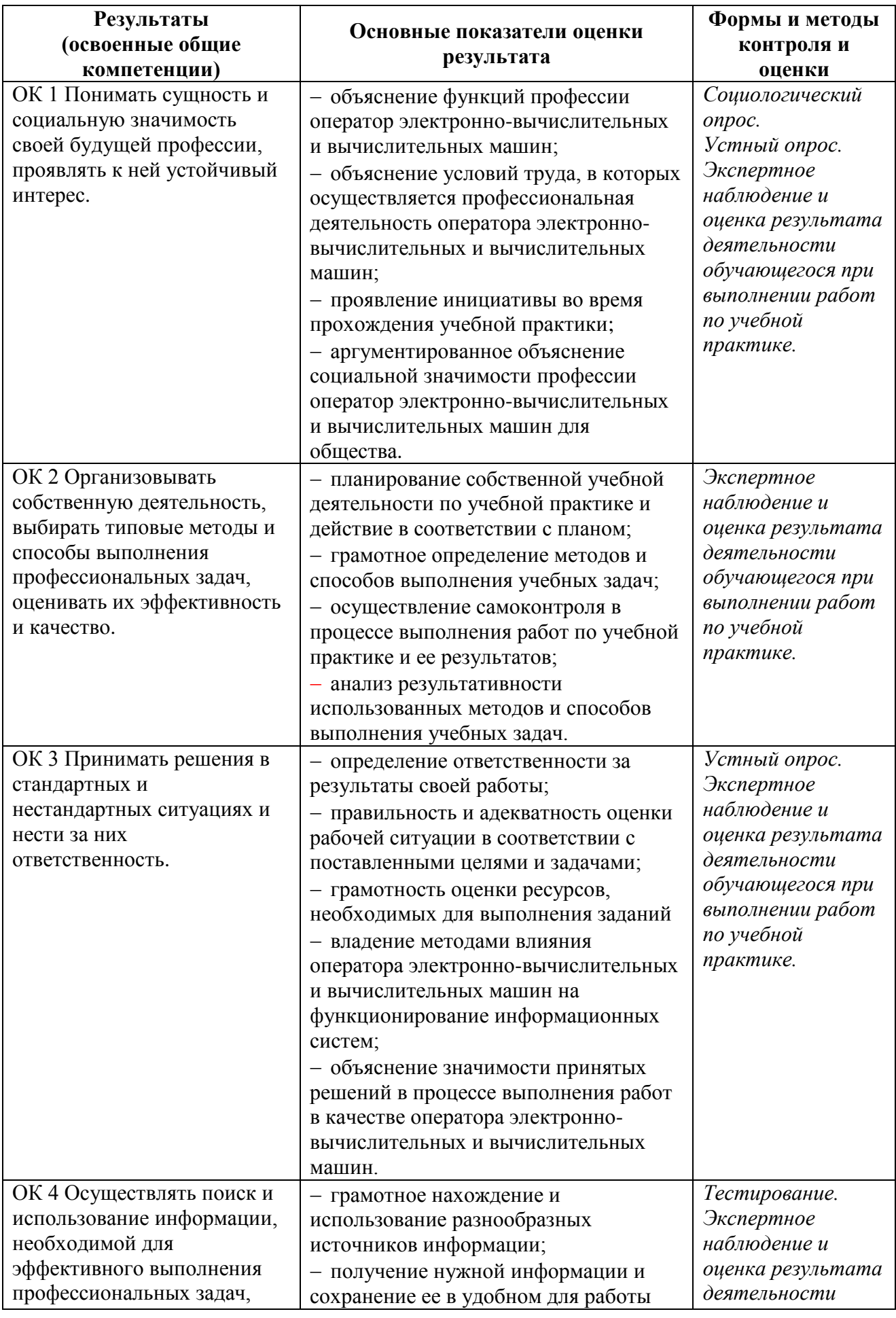

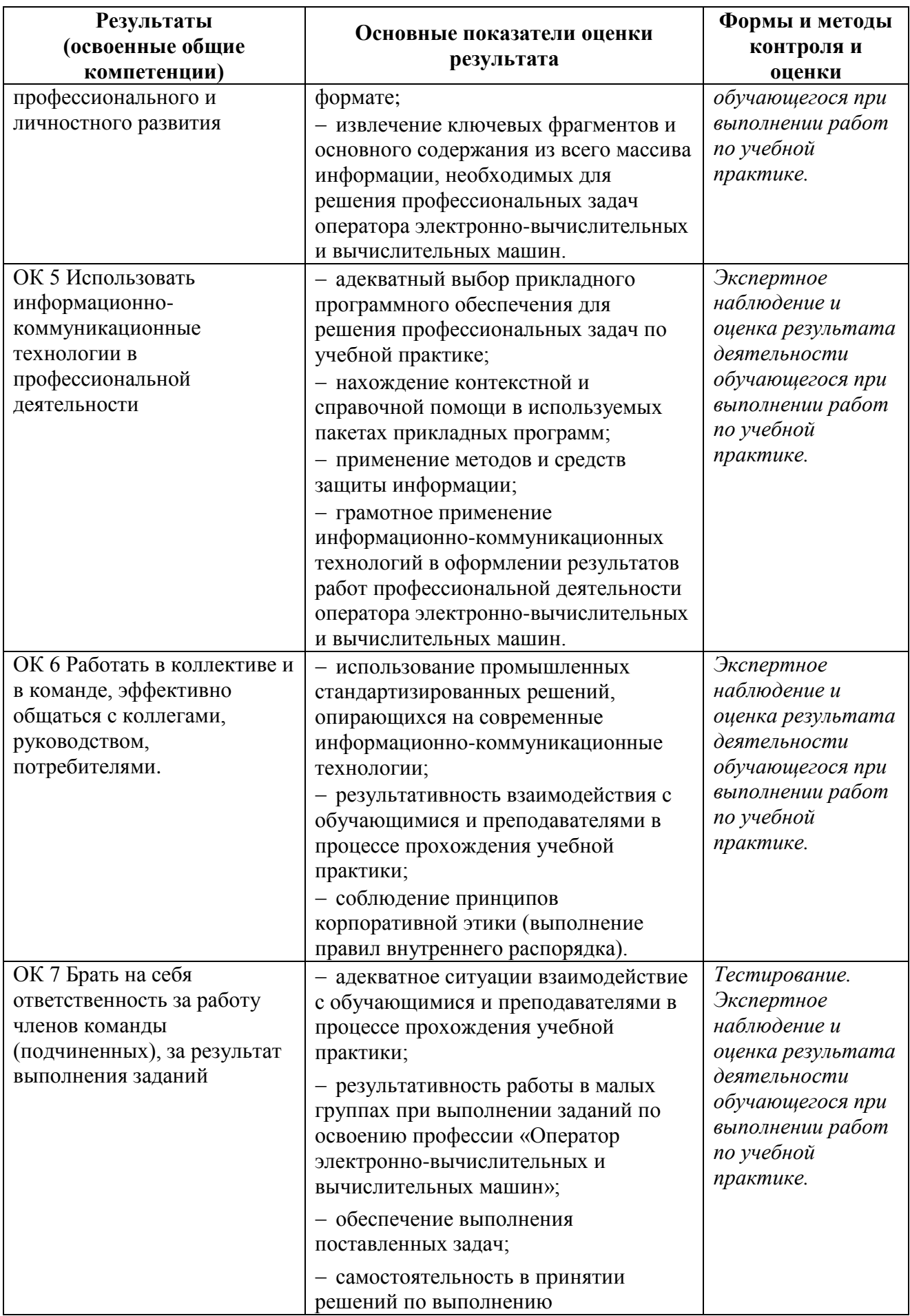

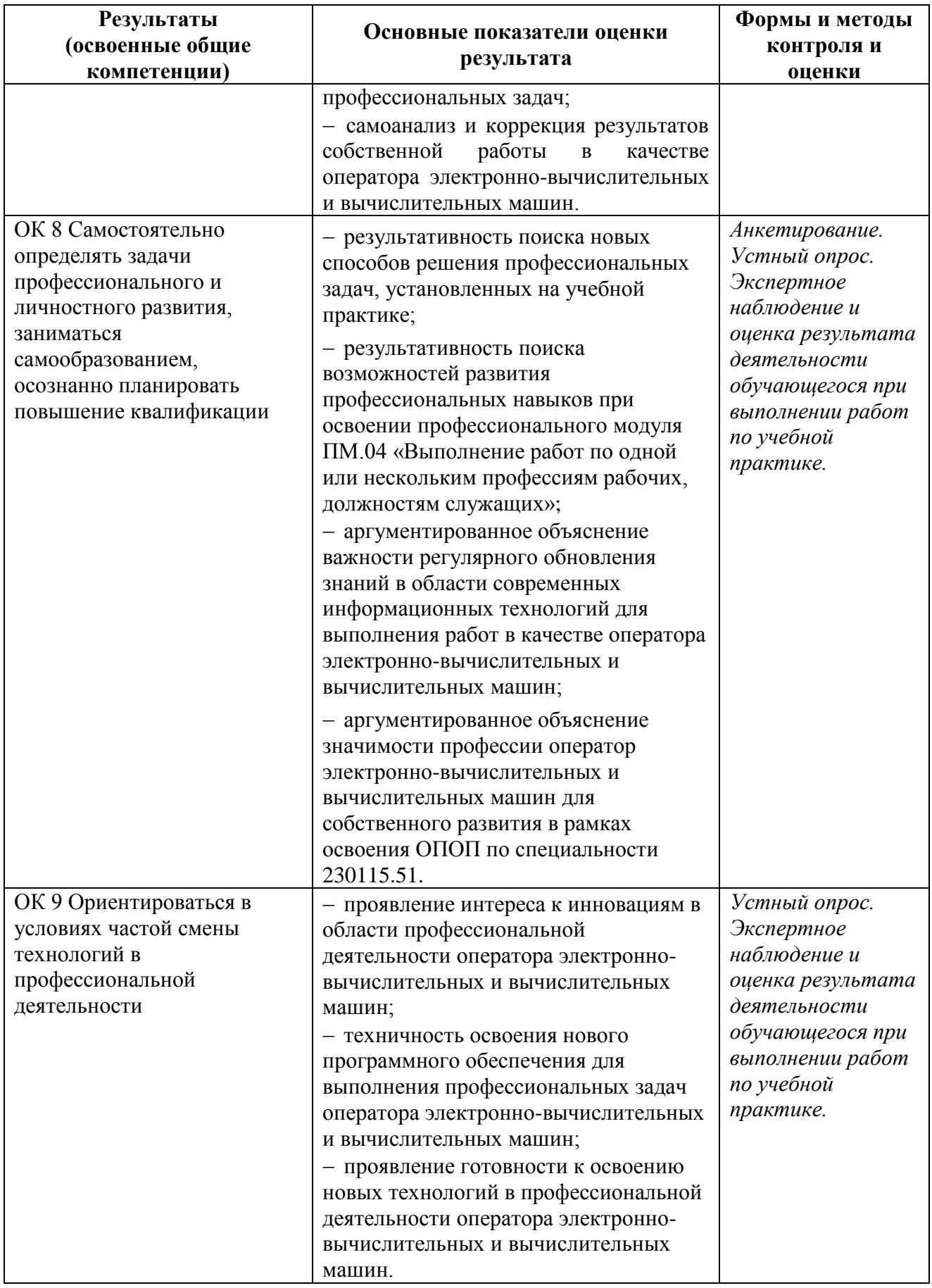

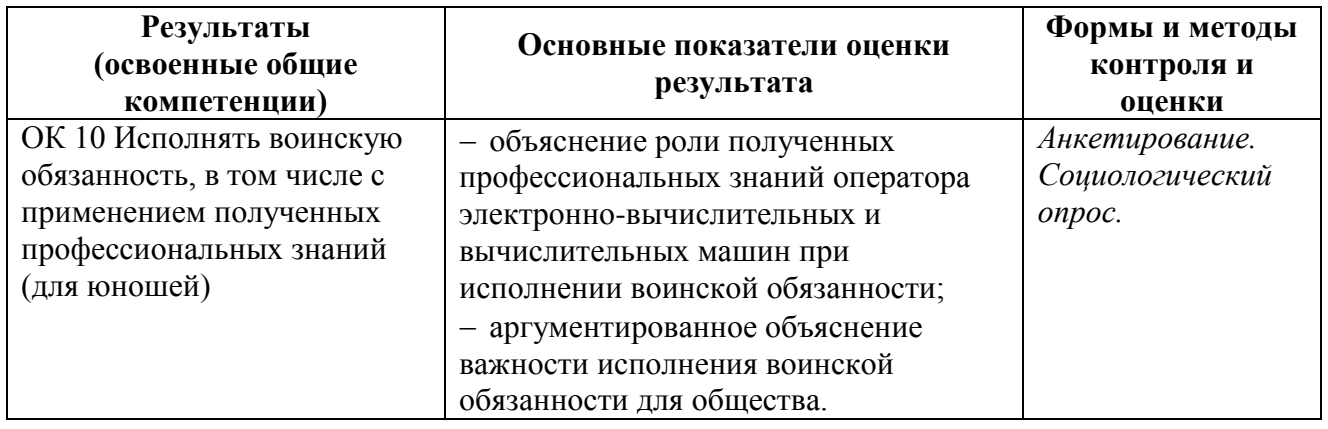